## 技術ノート KGTN 2012062601

## 現 象

[SDK] エンタープライズオプションの GGSessionMonitor が GG サーバ上で生成する SQLite3 テーブルの 定義を知りたい.

## 説 明

将来変更 (拡張) される可能性はありますが,現時点では以下の通りです.

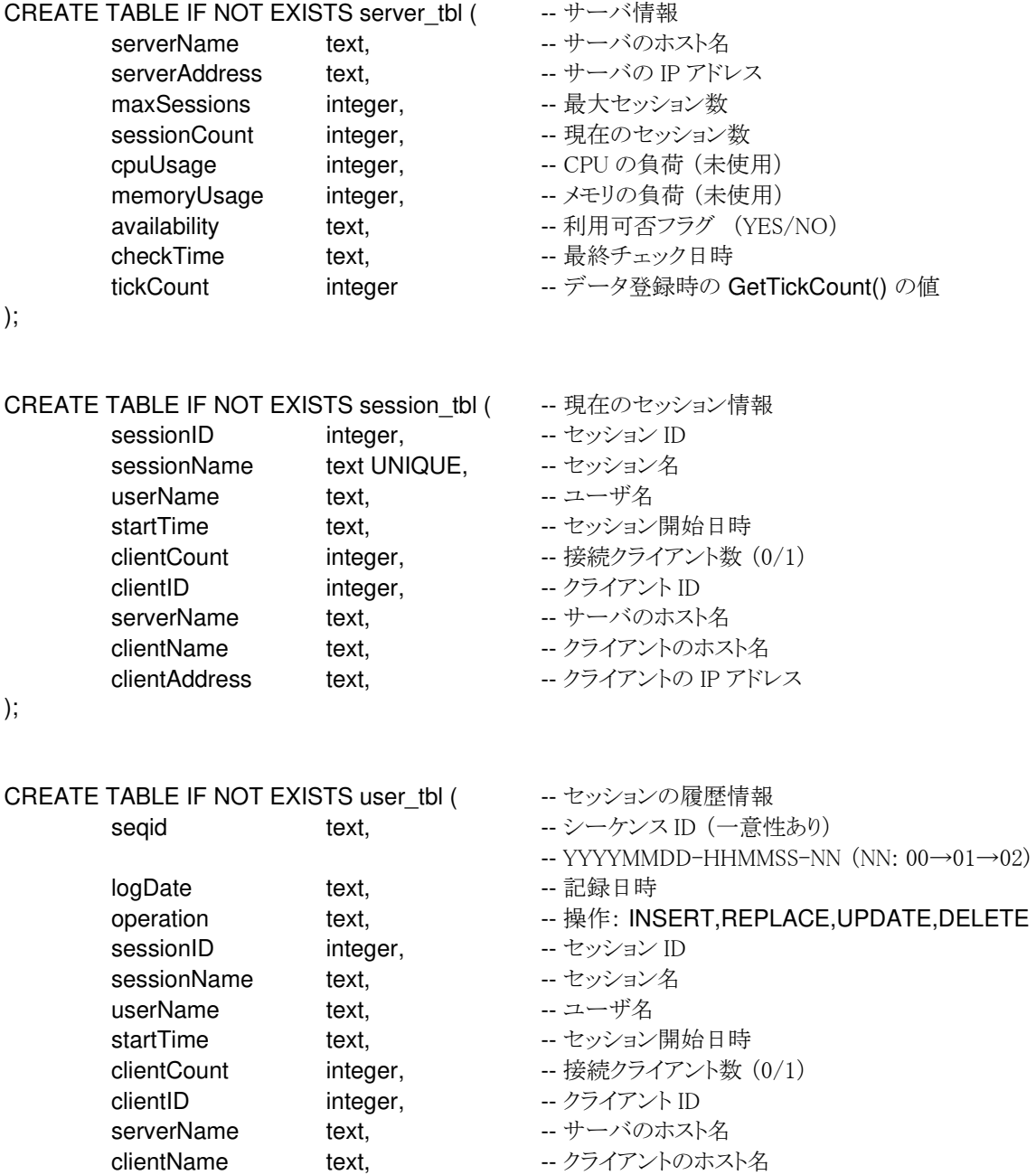

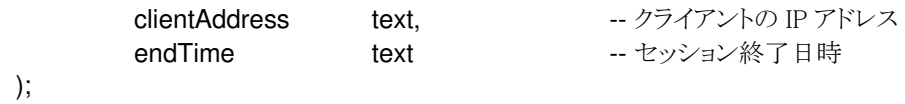

Last reviewed: Jul 21, 2020 Status: DRAFT Ref: NONE Coyright © 2012 kitASP Corporation